شماره:: ..........................

ييوست: ...........................

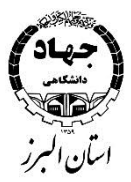

#### بس**ت**عالی ل ه **نقشه کشی با AutoCad( مقدماتی و پیشرفته(**

## **معرفی کلی دوره :**

نرم افزار اتوکد یکی از پرکاربردترین نرم افزار طراحی صـنعتی و ترسـیم نقشـههای فنی در جهان اسـت. از قابلیتهای این نرم افزار میتوان به نقطه ثقل هو شمند، ابزار اندازهگیری دقیق و غیره ا شاره کرد. همچنین طراحی و تر سیم آزاد سه بعدی و دو بعدی، کیفیت بالا در پردازش و چاپ طراحیها، بهرهمندی از پسوند اختصاصیDWG ، محیط برنامه نویسی پیشرفته برای کاربردهای خاص، امکان اشتراک گذاری طرحها با حداقل حجم و حداکثر کیفیت، انتقال آســـان تنظیمات بین کامپیوترهای مختلف، انعطاف پذیری بالای محیط کاربری و جلوگیری از انجام تغییرات ناخواسته از دیگر قابلیتهای این نرم افزار است.

#### **پیشنیاز: ندارد**

**این دوره مناسب چه کسانی است؟**

تمام کسانی که در رشتههای مهندسی مثل معماری، عمران، مکانیک، نقشه برداری، معدن، صنایع، پزشکی، نانو در حال تحصیل و کار هستند ملزم به یادگیری اتوکد در سطح مقدماتی هستند .

## **اهداف اصلی این دوره چیست؟**

هدف از این دوره آموزش نرمافزار اتوکد صرفاً در زمینه نقـ شه کـ شی در دو بخش مقدماتی و پیـ شرفته ا ست که در دوره مقدماتی ا صول اولیه ترسیمهای دوبعدی ائم از صنعتی و معماری و… در دورهٔ پیشرفته اصول تکمیلی نقشه کشی دو بعدی و همچنین ترسیمهای سه بعدی (صنعتی و معماری و …) آموخته می شود.

## **پس از شرکت در این دوره، چه مهارتهایی را کسب خواهید کرد؟**

- ترسیم انواع پلانهای ساختمانی (طبقات و برش). - ترسیم انواع متفاوت قطعات در رسم فنی با دیدهای ساده و ایزومتریک. - درک انواع تجسمها از مدلهای سه بعدی.

# **فرصتهای شغلی پس از گذراندن دوره:**

با آموزش اصول مقدماتی اتوکد دانشجویان برای شرکت در دورههای پیشرفته و ورود به محیط کار این نرم افزار در حوزههای مهندسی و میماری آماده میشوند.

## **در این دوره چه مهارتهایی یاد میگیرید؟**

آشتایی با محقط نرم افزار اتوکد

- آشتایی با نحوه اجرا کردن فرمان ها
	- ❖ نحوه ورود مختصات
	- \* دستورات ترسیمی اشیا
	- Object Snap٣ Fکمکی اط ن
		- \* ترسيم نقشه
		- م ن نویسی
- \* استفاده از کتابخانه اشيا و منابع خارجی
	- \* کار با لایه ها و استاندارد سازی
- \* آشنایی با اصول چیدمان و مدل کار با Layout Wizard و چیدن جهت اشیای سه بعدی
	- \* آشنایی با انواع فرمتهای خارجی در اتوکد
		- انتقال (Export) در اتوکد  $\bullet$
	- \* تبدیل یک نقشه دو بعدی به سه بعدی در اتوکد
		- \* آشنایی با زاویه های دید سه بعدی در اتوکد
			- \* کاربا ابزارهای ترسیم سه بعدی در اتوکد
				- ترمقش اشکال پقچقده در اتوکد
	- \* ویرایش سطوح مبتنی بر شبکه توری در اتوکد
		- آشتایی ت کار با ابزار Camera در اتوکد
			- \* رندرکردن مدلهای سه بعدی در اتوکد
				- \* کار با منابع نور وسایه در اتوکد
		- \* افزودن منظره به تصاویر سه بعدی در اتوکد
			- رتش مدلسازی توپر در اتوکد
		- \* مثالهای متعدد برای رسم نقشه های عملی

#### **مدرسین**

این دوره توسط اساتید جهاددانشگاهی استان البرز تدریس می شود